**Première A**

CÔTE D'IVOIRE – ÉCOLE NUMÉRIQUE

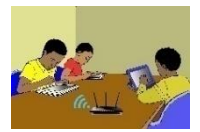

**Mathématiques** 

# **Leçon <sup>6</sup> : STATISTIQUES**

# **A. SITUATION D'APPRENTISSAGE**

Après un devoir, le professeur de mathématiques d'une classe de 1<sup>ère</sup> a mis à la disposition des élèves les notes suivantes :

10 07 10 05 12 11 12 10 16 08 11 07 13 04 03 07 13 08 16 02 16 10 12 09 17 11 09 05 10 09.

Curieux de savoir s'ils ont bien travaillé, les élèves décident d'organiser ces données, de faire des calculs et des représentations graphiques.

# **B. RESUME DE COURS**

# **I. SERIES STATISTIQUES REGROUPEES EN CLASSES**

#### **Rappel**

Lorsqu'il est question d'une série statistique regroupée en classes, on considère le tableau suivant :

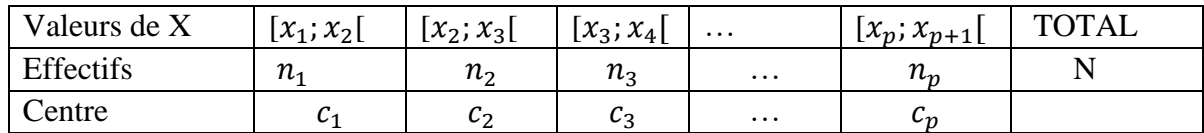

• L'amplitude de la classe  $[x_1; x_2]$  est  $x_2 - x_1$ 

• Le centre 
$$
c_1 = \frac{x_1 + x_2}{2}
$$

### **Exemple :**

On donne la série statistique suivante :

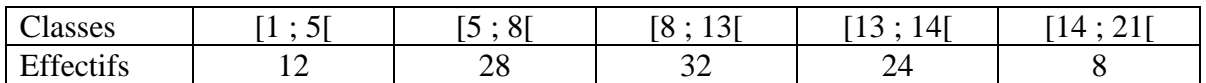

Les amplitudes et les centres des différentes classes de cette série statistique sont déterminées dans le tableau suivant :

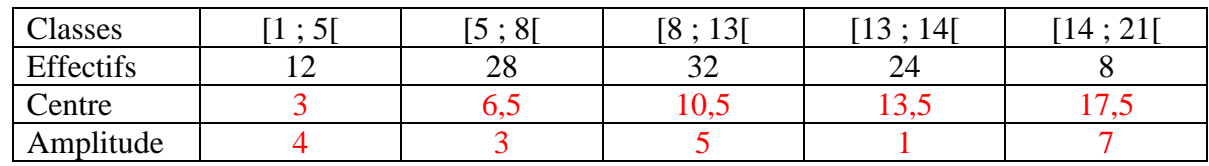

•  $c_1 = \frac{1+5}{2}$  $\frac{12}{2}$  = 3 et l'amplitude de la classe [1; 5[ est 5 – 1 = 4.

### **Définition**

On appelle densité d'une classe, le quotient de l'effectif de la classe par l'amplitude de cette classe.

**Exemple** On donne la série statistique suivante :

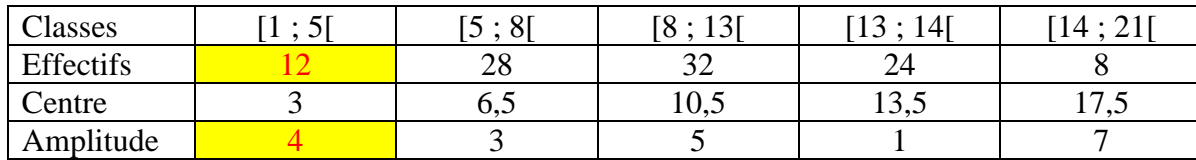

La densité de la classe  $[1; 5]$  est  $\frac{12}{1}$  $\frac{12}{4} = 3.$ 

# **II. Caractéristiques de position d'une série statistique regroupée en classes**

### **1. Classe modale**

#### **Définition**

On appelle classe modale toute classe dont la densité est maximale

### **Exemple**

La classe modale de cette série statistique si dessous est [13 ; 14[.

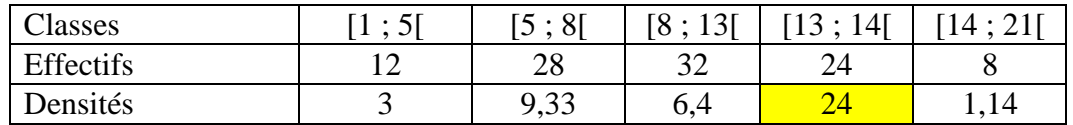

### **Cas particulier** :

Si toutes les classes ont la même amplitude, alors une classe modale est une classe dont l'effectif est maximal.

### **2. Moyenne**

La moyenne d'une série statistique, notée :  $\bar{x}$ , est donnée par :

$$
\overline{x} = \frac{1}{N} (n_1 c_1 + n_2 c_2 + \dots + n_p c_p).
$$

En utilisant les fréquences, on a :

$$
\overline{x} = f_1 c_1 + f_2 c_2 + \dots + f_p c_p.
$$

### **Exercice de fixation**

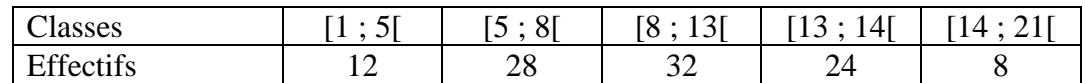

Calcule la moyenne de la série statistique.

#### **Solution**

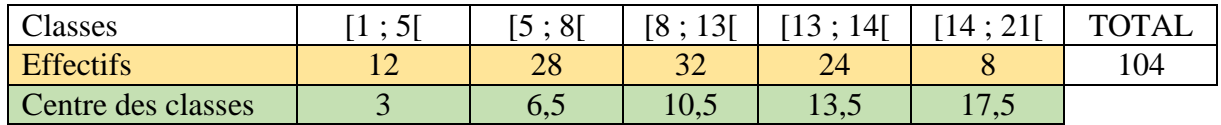

La moyenne est :  $\frac{1}{10}$  $\frac{1}{104}(12 \times 3 + 28 \times 6, 5 + 32 \times 10, 5 + 24 \times 13, 5 + 8 \times 17, 5) = 9,79$ 

# **3. Médiane**

### **Définition :**

La médiane d'une série statistique continue est un nombre qui sépare les valeurs ordonnées de la série en deux familles de même effectif.

Autrement dit : c'est un nombre M tel qu'au moins 50% des individus aient une valeur du caractère supérieure ou égale à M.

Elle se détermine :

• Soit graphiquement : c'est l'abscisse du point de la courbe cumulative des effectifs (resp. fréquences) dont l'ordonnée est la moitié de l'effectif total (resp. 0,5) ;

# **Exemple :**

Considérons la série statistique suivante et son polygone des effectifs cumulés croissants:

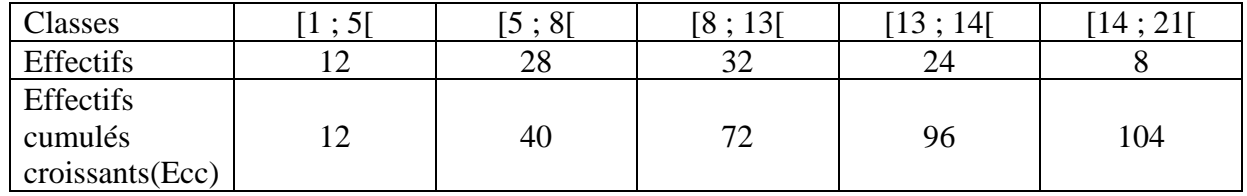

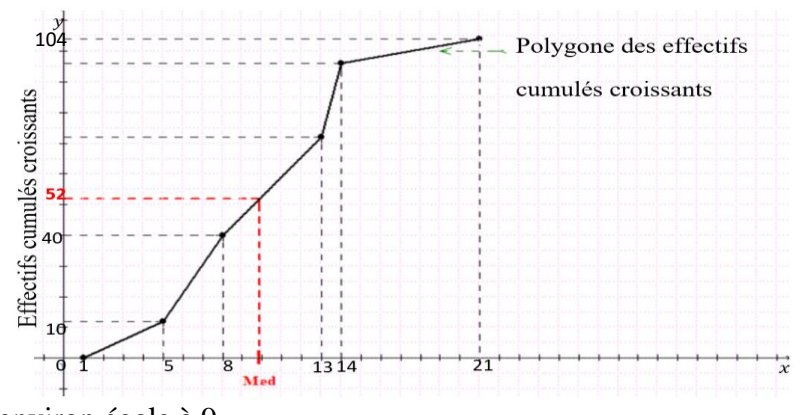

La médiane est environ égale à 9.

• Soit par interpolation linéaire.

# **Exemple :**

Considérons l'exemple précédent.

On a :  $\frac{N}{2}$  $\frac{N}{2} = \frac{104}{2}$  $\frac{04}{2}$  = 52 ; 52 est compris entre le 40<sup>e</sup> rang et le 72<sup>e</sup> rang. On a Me  $\in$  [8 ; 13[.

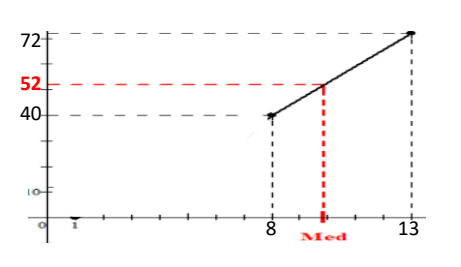

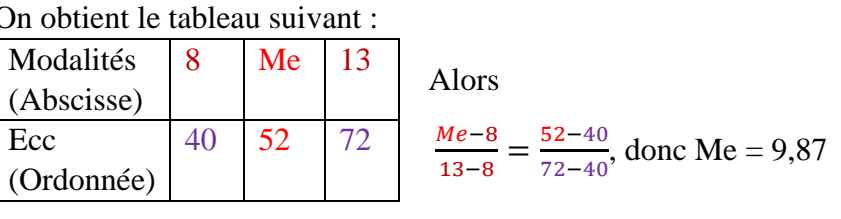

# **4. Quartiles**

# **Définition :**

Les valeurs de la série étant ordonnées :

- Le premier quartile, noté  $Q_1$ , est la valeur de la variable telle que 25% des valeurs sont inférieures ou égales à  $Q_1$  et 75% lui sont supérieures.
- Le deuxième quartile  $Q_2$ , est la médiane.
- Le troisième quartile, noté  $Q_3$ , est la valeur de la variable telle que 75% des valeurs sont inférieures ou égales à  $Q_3$  et 25% lui sont supérieures.
- ➢ Graphiquement,
	- $Q_1$  correspond à 25% de l'effectif sur le polygone des effectifs cumulés croissants ou des fréquences cumulées croissantes.
	- $q_3$  correspond à 75% de l'effectif sur le polygone des effectifs cumulés croissants ou des fréquences cumulées croissantes.

#### **Exemple :**

Considérons la série statistique suivante et son polygone des effectifs cumulés croissants:

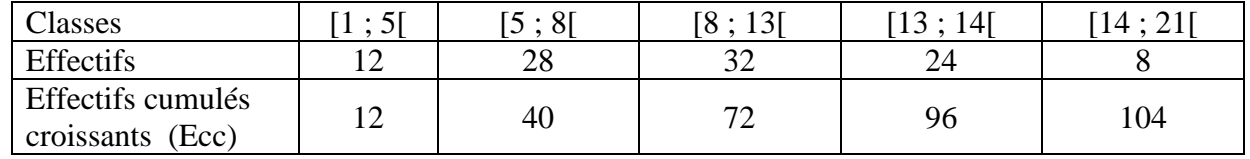

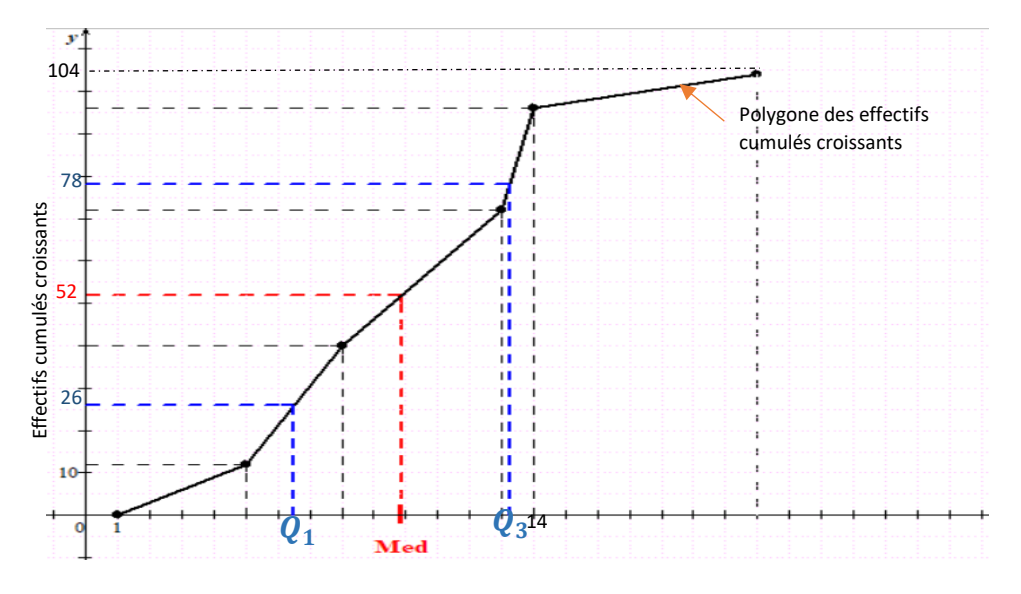

Le premier quartile est environ égal à 7.

Le troisième quartile est environ égal à 13.

 $\triangleright$  On peut calculer une valeur plus précise de  $Q_1$  et  $Q_3$  par interpolation linéaire.

#### Calculons le premier quartile

 $N \times \frac{25}{100}$  $\frac{25}{100} = 104 \times \frac{25}{100}$  $\frac{25}{100}$  = 26; 26 est compris entre le 12<sup>e</sup> rang et le 40<sup>e</sup> rang. On a  $Q_1 \in [5; 8]$ Alors  $\frac{Q_{1-5}}{8-5} = \frac{26-12}{40-12}$  $\frac{26-12}{40-12}$ , donc  $Q_1 = 6.5$ 

### Calculons le troisième quartile

 $N \times \frac{75}{100}$  $\frac{75}{100} = 104 \times \frac{75}{100}$  $\frac{75}{100}$  = 78; 78 est compris entre le 72<sup>e</sup> rang et le 96<sup>e</sup> rang. On a  $Q_3 \in [13; 14]$ Alors  $\frac{Q_{3-13}}{14-13} = \frac{78-72}{96-72}$  $\frac{1}{96-72}$ , donc  $Q_1 = 13,25$ 

### **III. REPRESENTATIONS GRAPHIQUES**

#### **1. Histogramme**

- L'histogramme d'une série statistique regroupée en classes est constitué de rectangles juxtaposés.
- L'aire de chaque rectangle est proportionnelle à l'effectif (resp. la fréquence) de la classe correspondante.
- Les largeurs des rectangles sont proportionnelles aux amplitudes des classes.
- Les hauteurs des rectangles sont proportionnelles aux densités des classes

#### **Exercice de fixation**

On donne la série statistique suivante :

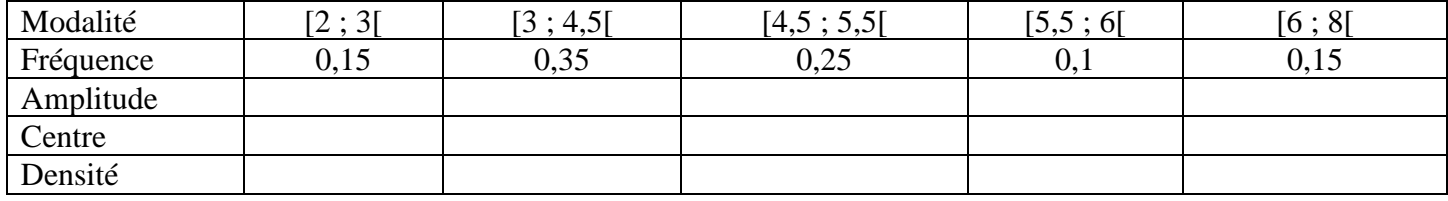

- a- Complète le tableau
- b- Construis l'histogramme des fréquences de cette série statistique.

### **Solution**

a- Complétons le tableau

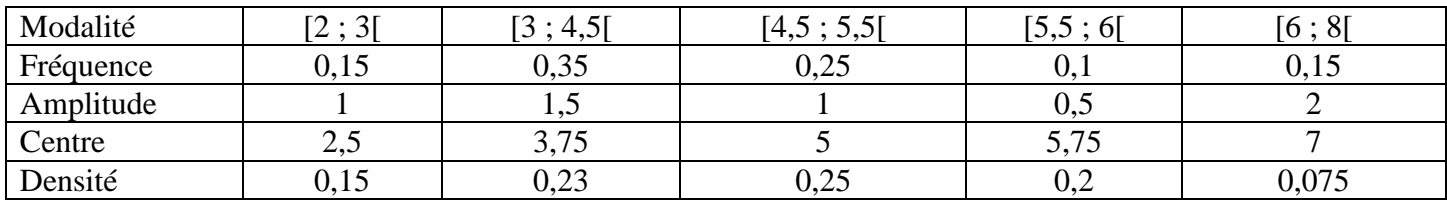

### b- Construis l'histogramme des fréquences de cette série statistiquE

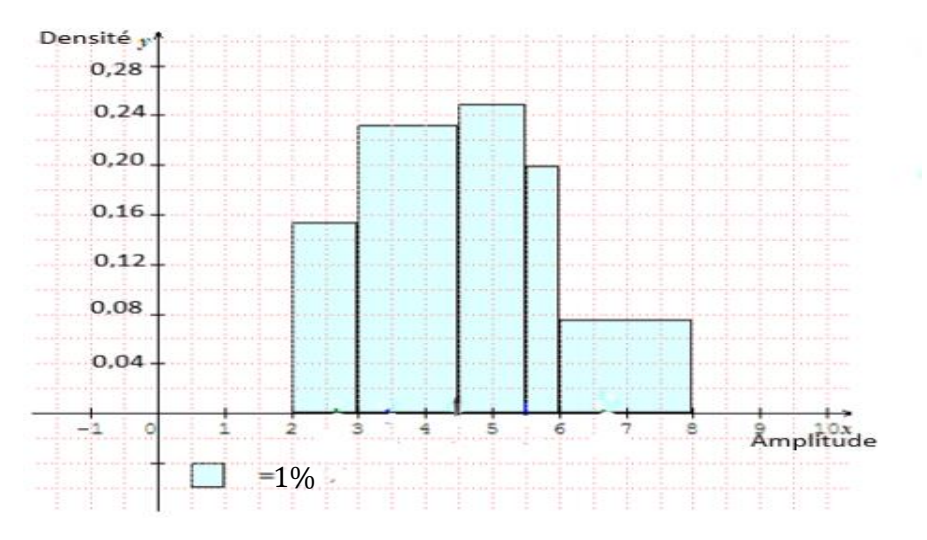

La surface d'un petit carreau est  $0.5 \times 0.02 = 0.01$  soit 1%

## **2. Polygones des effectifs et des fréquences**

Le polygone des effectifs (resp. fréquences) est obtenu en joignant les milieux successifs des côtés les plus hauts de chaque rectangle de l'histogramme.

## **Exercice de fixation**

Construis le polygone des fréquences de la série statistique dont l'histogramme des fréquences est donné cidessous.

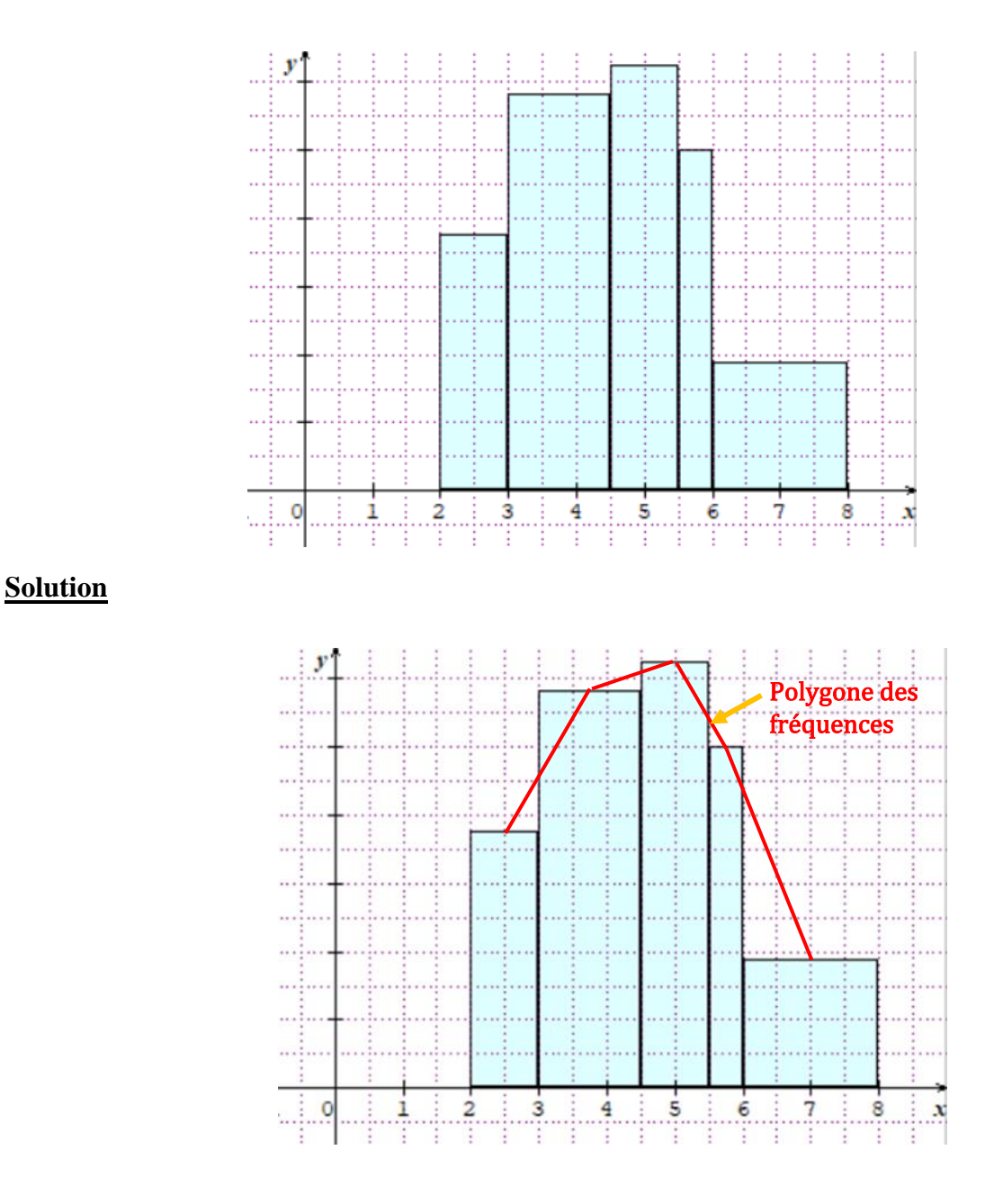

# **3. Courbes cumulatives**

La courbe cumulative des effectifs est la représentation graphique de la fonction F définie sur IR et à valeurs dans l'intervalle [0 ; N] telle que :

- Si  $x < x_1$ , alors  $F(x) = 0$
- Sur chaque intervalle  $[x_i; x_{i+1}]$ , F coïncide avec la fonction affine g telle que  $g(x_i) = N_i$  et  $g(x_{i+1}) = N_{i+1}$ , où  $N_i$  est l'effectif cumulé croissant de  $[x_i; x_{i+1}]$  et  $N_{i+1}$  celui de  $[x_{i+1}; x_{i+2}]$
- $\text{Si } x \geq x_{p+1}, \text{ alors } F(x) = N.$

La courbe cumulative des fréquences est la représentation graphique de la fonction F définie sur IR et à valeurs dans l'intervalle [0 ;1] telle que :

- Si $x \leq x_1$ , alors  $F(x) = 0$
- Sur chaque intervalle  $[x_1; x_{i+1}]$  F coïncide avec la fonction affine g telle que  $g(x_i)=F_i$  et  $g(x_{i+1})=F_{i+1}$ , où  $F_i$  est la fréquence cumulée croissante de  $[x_i; x_{i+1}]$  et  $F_{i+1}$  celle de  $[x_i; x_{i+2}]$
- Si  $x \ge x_{p+1}$ , alors  $F(x) = 1$ .

## **Exercice de fixation**

On donne la série statistique suivante :

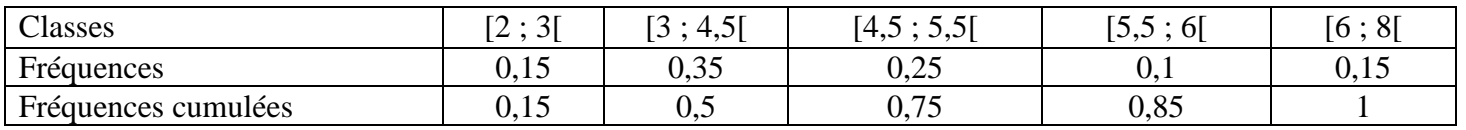

Construis la courbe cumulative des fréquences de cette série statistique.

### **Réponse attendue**

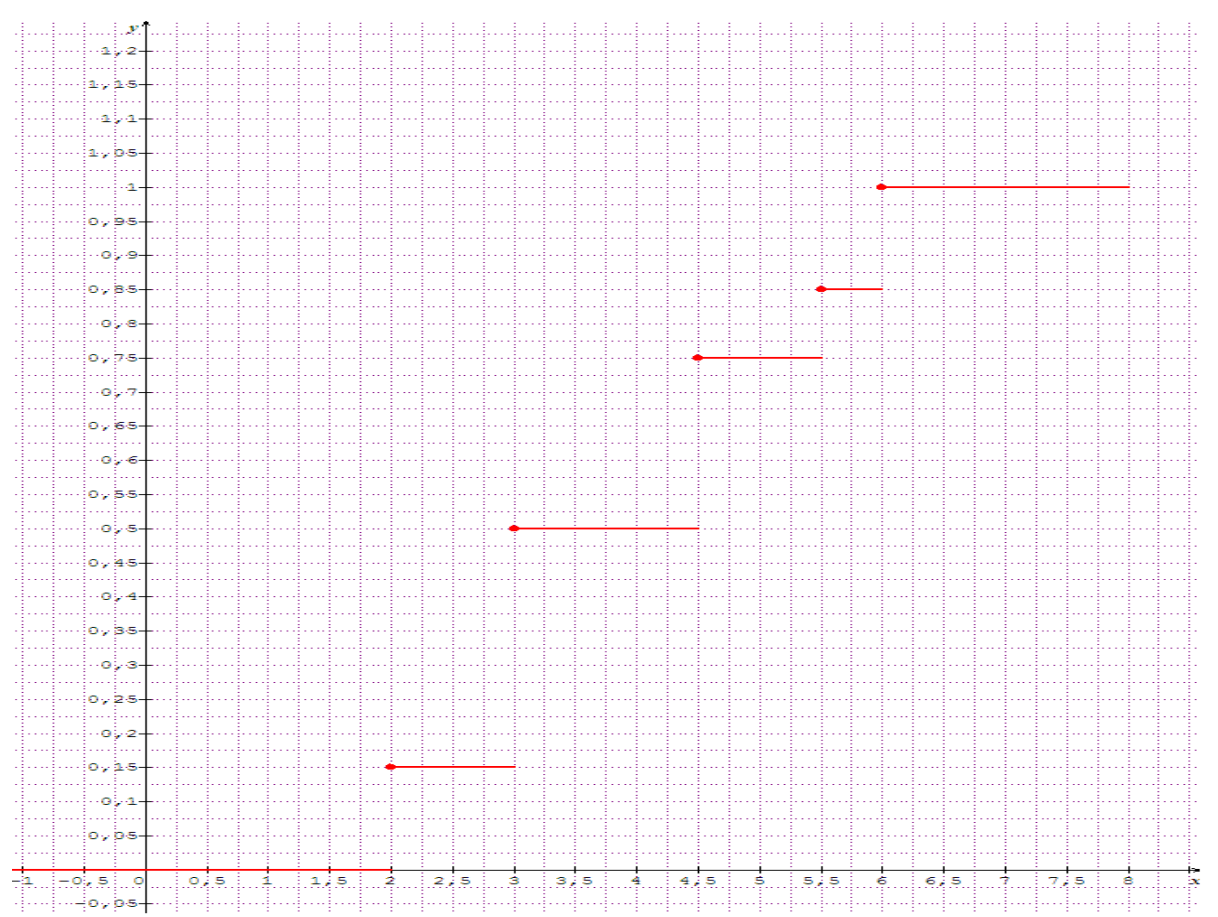

# **IV. CARACTERISTIQUES DE DISPERSION D'UNE SERIE STATISTIQUE REGROUPEES EN CLASSES**

### **1. Variance**

La variance d'une série statistique regroupée en classe, notée V, est donnée par la formule :

$$
V = \frac{1}{N} \Big[ n_1 (c_1 - \bar{x})^2 + n_2 (c_2 - \bar{x})^2 + \dots + n_p (c_p - \bar{x})^2 \Big]
$$

Autre formule :

$$
V = \frac{1}{N} (n_1 c_1^2 + n_2 c_2^2 + \dots + n_p c_p^2) - \bar{x}^2
$$

#### **Exercice de fixation**

On a relevé, pour 125 élèves d'un lycée, le temps consacré à la pratique de sport par semaine. On obtient le tableau suivant :

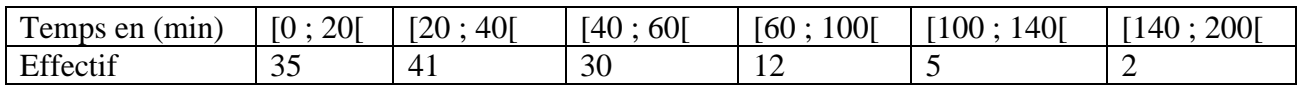

a- Justifions que la moyenne est 39,84

b- Calcule la variance de cette série.

#### **Solution**

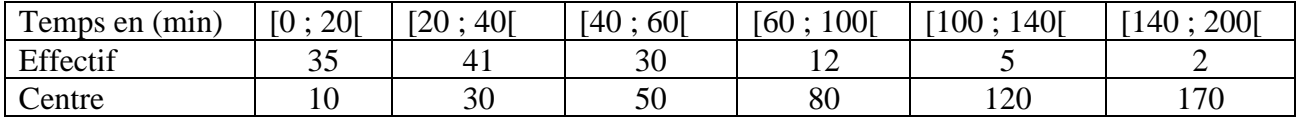

a/la moyenne  $\bar{x}$ 

 $\bar{X} = \frac{35 \times 10 + 41 \times 30 + 30 \times 50 + 12 \times 80 + 5 \times 120 + 2 \times 170}{125}$  $\frac{125}{125}$  = 39,84

b/ la variance V

$$
V = \frac{35 \times 10^2 + 41 \times 30^2 + 30 \times 50^2 + 12 \times 80^2 + 5 \times 120^2 + 2 \times 170^2}{125} - (39,84)^2 = 988,77
$$

### **2. Ecart type**

L'écart type d'une série statistique, noté  $\sigma = \sqrt{V}$ .

### **Exercice de fixation**

On a relevé, pour 125 élèves d'un lycée, le temps consacré à la pratique de sport par semaine. On obtient le tableau suivant :

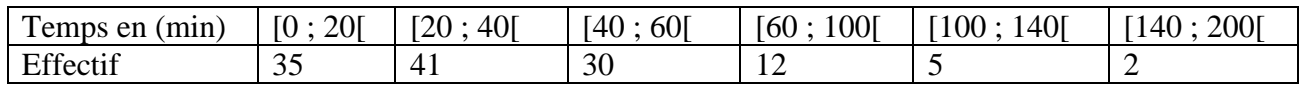

Calcule l'écart type de cette série

#### **Solution**

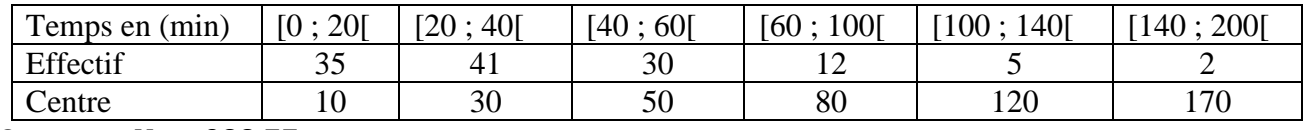

On trouve  $V = 988,77$ 

L'écart type  $\sigma$ 

 $\sigma = \sqrt{V} = \sqrt{988,77} = 31,44.$ 

**3. Ecart absolu moyen**

L'écart absolu moyen, noté e<sub>m</sub>, est le réel :  $\frac{1}{N}$  $\frac{1}{N}(n_1 \times |c_1 - \bar{x}| + n_2 \times |c_2 - \bar{x}| + ... + n_p \times |c_p - \bar{x}|).$ 

#### **Exercice de fixation**

On a relevé, pour 125 élèves d'un lycée, le temps consacré à la pratique de sport par semaine. On obtient le tableau suivant :

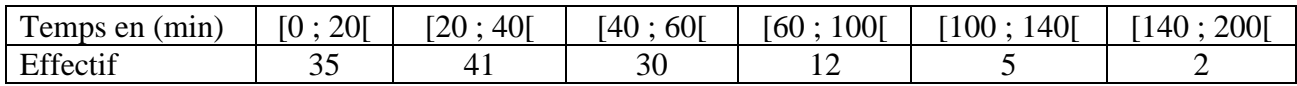

Calcule l'écart absolu moyen de cette série.

#### **Solution**

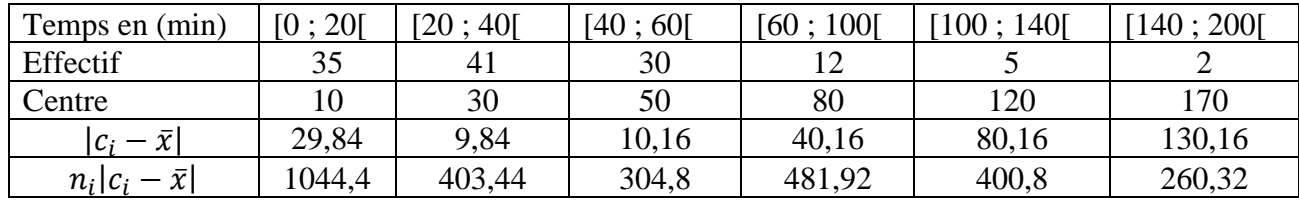

On trouve la moyenne  $\bar{x} = 39,84$ 

L'écart absolu moyen

 $e_m = \frac{1}{12}$  $\frac{1}{125}(35 \times |10 - 39,84| + 41 \times |30 - 39,84| + 30 \times |50 - 39,84| + 12 \times |80 - 39,84| + 5 \times |120 - 39,84| + 2 \times |170 - 39,84|)$  $e_m = \frac{2895,68}{125}$  $\frac{125}{125}$  = 23,17

### **4. Ecart interquartile**

L'écart interquartile est la différence entre le troisième et le premier quartile. C'est le nombre  $Q_3 - Q_1$ .

### **Exercice de fixation**

On a relevé, pour 125 élèves d'un lycée, le temps consacré à la pratique de sport par semaine. On obtient le tableau suivant :

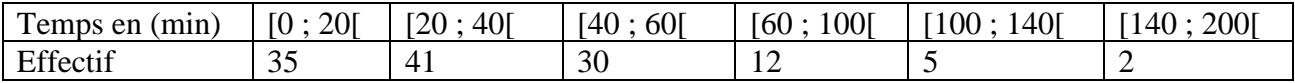

Calcule l'écart interquartile de cette série

#### **Solution**

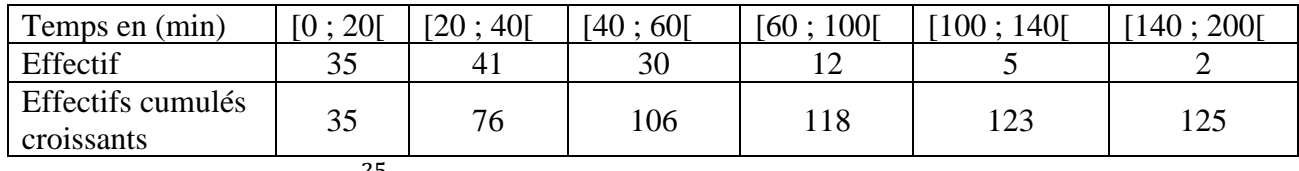

• On a 125  $\times \frac{25}{100}$  $\frac{25}{100}$  = 31,25.

31,25 est plus petit que la 35<sup>e</sup> valeur. Donc  $Q_1 \in [0; 20]$ .

 $Q_1-0$  $\frac{Q_1 - 0}{20 - 0} = \frac{31,25 - 0}{35 - 0}$  $\frac{1,25-0}{35-0}$  donc  $Q_1 = 17,86$ 

• On a 125  $\times \frac{75}{100}$  $\frac{1}{100}$  = 93,75. 93,75 est compris entre la 76<sup>e</sup> et la 106<sup>e</sup> valeur. Donc  $Q_3 \in [40; 60]$ .

 $Q_3 - 40$  $\frac{Q_3 - 40}{60 - 40} = \frac{93,75 - 76}{106 - 76}$  $\frac{13,75-76}{106-76}$  donc  $Q_3 = 51,83$ 

L'écart interquartile est  $Q_3 - Q_1 = 51,83-17,86=33,97$ 

# **C. SITUATION COMPLEXE**

Au cours de la dernière campagne agricole, une centrale d'achat d'anacarde dans la ville de Bondoukou a acheté plusieurs quantités de noix de cajou auprès des coopératives qui lui sont affiliées. Les données sont regroupées dans le tableau ci-dessous :

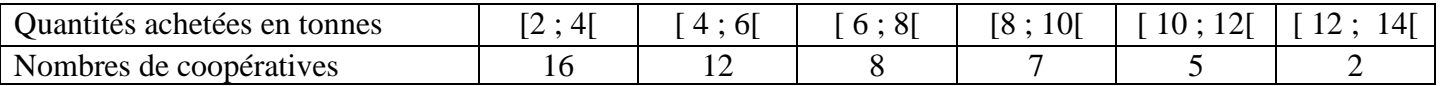

Le gérant de cette centrale négocie un crédit bancaire pour augmenter son capital afin d'attirer plusieurs coopératives agricoles.

La banque fixe deux conditions auxquelles la centrale doit satisfaire pour l'obtention du crédit :

**Condition 1** : le tonnage moyen acheté par cette centrale doit être au moins 6 tonnes au cours de cette campagne.

**Condition 2** : le tonnage médian doit être supérieur à 5 tonnes.

Membre de cette centrale d'achat, ton papa t'explique les conditions de la banque et te demande ton avis sur l'obtention du crédit bancaire.

A l'aide de tes connaissances mathématiques, donne ton avis.

### **Solution**

Pour donner mon avis, je vais utiliser la leçon sur les Statistiques. Pour cela je vais :

-Compléter le tableau de cette série statistique en ajoutant les centres des classes et les effectifs cumulés croissants

-Calculer la moyenne de cette série statistique

- Calculer la médiane de cette série statistique.

• Je complète le tableau

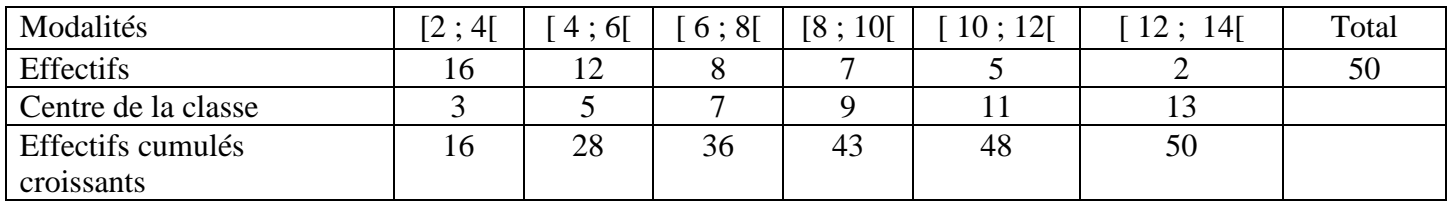

### • Je calcule la moyenne de cette série.

$$
\bar{x} = \frac{16 \times 3 + 12 \times 5 + 8 \times 7 + 7 \times 9 + 5 \times 11 + 2 \times 13}{50} = 6{,}16
$$

• Je calcule la médiane de cette série.

N  $\frac{N}{2} = \frac{50}{2}$  $\frac{30}{2}$  = 25; 25 est compris entre le 16<sup>e</sup> rang et le 28<sup>e</sup> rang. On a Me  $\in$  [4; 6]

Alors  $\frac{Me-4}{6-4} = \frac{25-16}{28-16}$  $\frac{25-16}{28-16}$ , donc  $Me = 4 + 2 \times \frac{25-16}{28-16}$  $\frac{23-16}{28-16}$  = 5,5 On  $a: \bar{x} > 6$  et  $M_e > 5$ .

Comme les deux conditions sont satisfaites, alors la centrale pourra bénéficier du prêt bancaire.

### **D. EXERCICES**

### **Exercices de Fixation**

### **Exercice 1**

On donne la série statistique suivante d'effectif total 100.

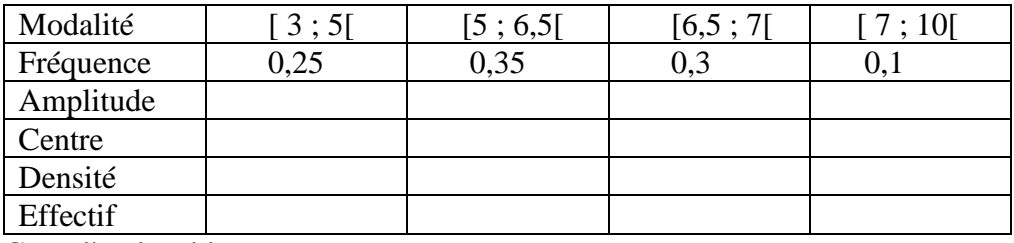

Complète le tableau.

#### **Solution**

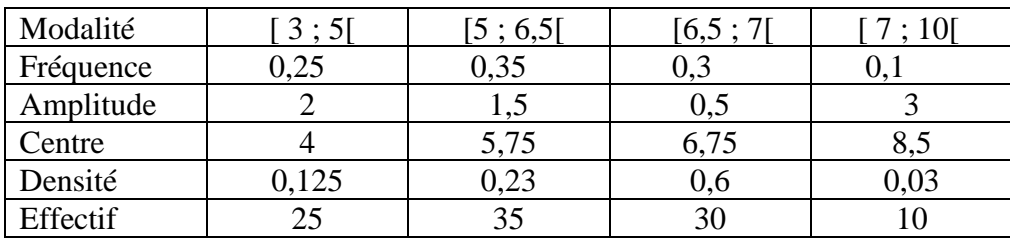

# **Exercice 2**

On donne la série statistique suivante.

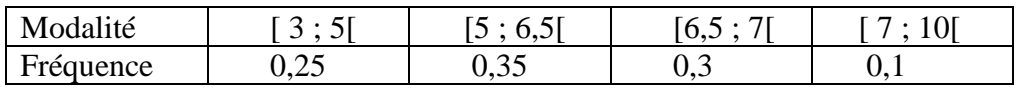

1/ Construis l'histogramme des fréquences en pourcentage de la série.

2/ Construis le polygone des fréquences cumulées croissantes de la série.

# **Réponse attendue**

1/ Construisons l'histogramme des fréquences en pourcentage de la série.

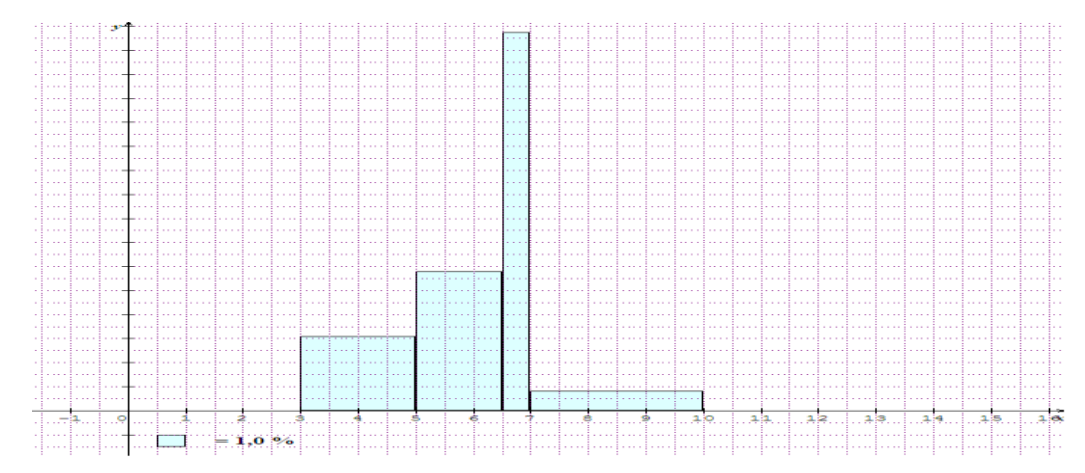

2/ Construisons le polygone des fréquences cumulées croissantes de la série.

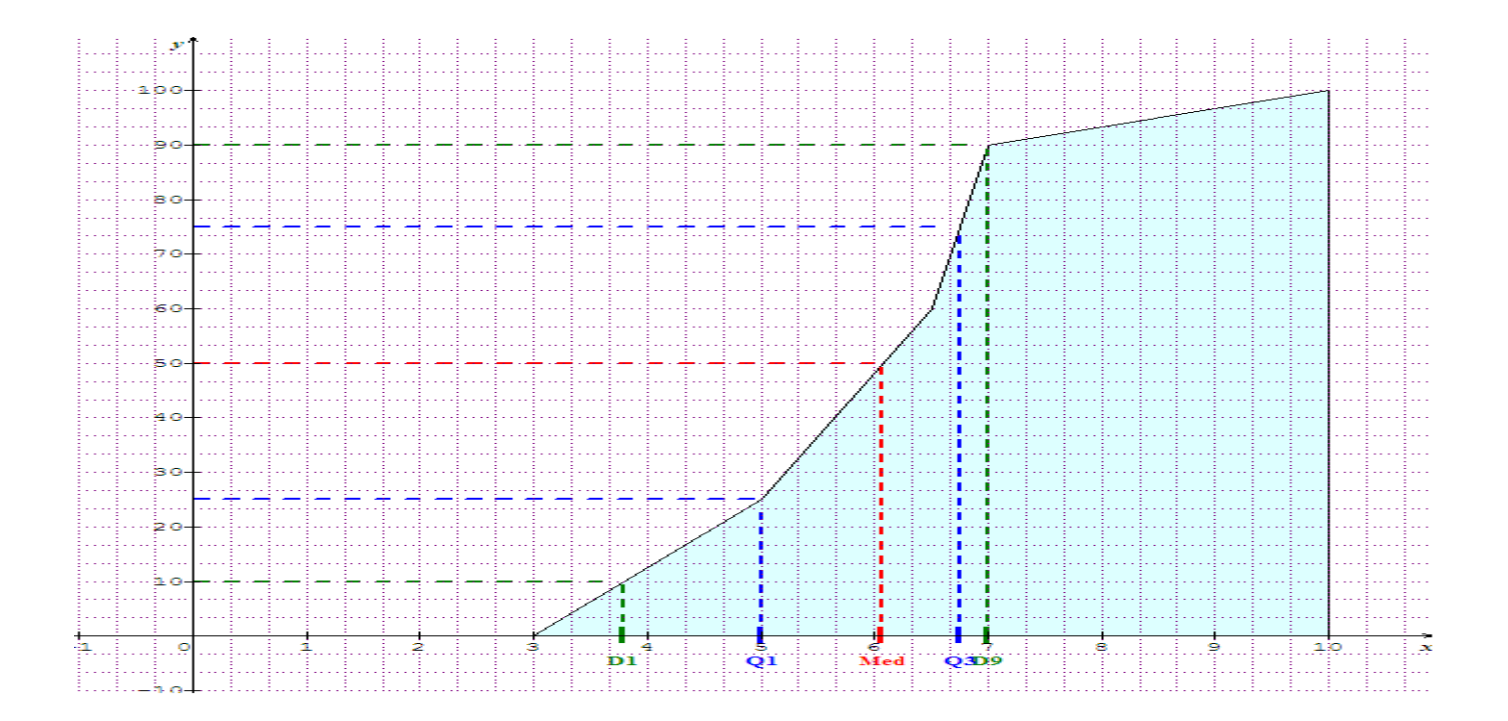

# **Exercice de renforcement**

#### **Exercice 3**

On considère la série statistique ci-dessous

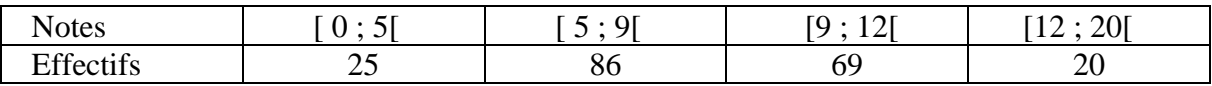

1/ Détermine la classe modale de cette série.

2/ Calcule la médiane de cette série. Donne une interprétation de ce résultat.

3/ a) Détermine le premier quartile et le troisième quartile de cette série.

b) Détermine l'écart interquartile.

#### **Réponse attendue**

1/ Déterminons la classe modale de cette série.

Etablissons le tableau des densités.

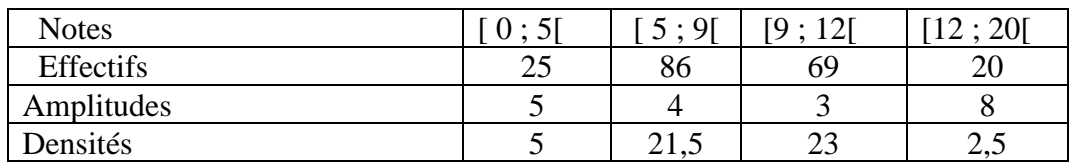

La classe modale de cette série est la classe [9 ; 12[.

2/ Calcule la médiane de cette série. Donne une interprétation de ce résultat.

Etablissons le tableau des effectifs cumulés croissants

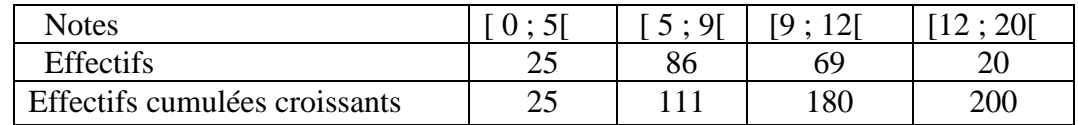

N  $\frac{N}{2} = \frac{200}{2}$  $\frac{00}{2}$  = 100; 100 est compris entre le 25<sup>e</sup> rang et le 111<sup>e</sup> rang. On a Me  $\in$  [5; 9[

Alors  $\frac{Me-5}{9-5} = \frac{100-25}{111-25}$  $\frac{100-25}{111-25}$ 

Donc  $Me = 5 + 4 \times \frac{100 - 25}{111 - 25}$  $\frac{100-25}{111-25} = 8,48$ 

Interprétation

50% des élèves ont une note inferieure à 8,48

- 3/ a) Détermine le premier quartile et le troisième quartile de cette série.
	- Déterminons le premier quartile  $Q_1$

N  $\frac{N}{4} = \frac{200}{4}$  $\frac{60}{4}$  = 50; 50 est compris entre le 25<sup>e</sup> rang et le 111<sup>e</sup> rang. On a Q<sub>1</sub>  $\in$  [5; 9[

Alors  $\frac{Q_1 - 5}{9 - 5} = \frac{50 - 25}{111 - 25}$  $\frac{50-25}{111-25}$ 

Donc  $Q_1 = 5 + 4 \times \frac{50 - 25}{111 - 21}$  $\frac{30-23}{111-25} = 6,12$ 

#### • Déterminons le troisième quartile Q<sub>3</sub>

 $N \times \frac{75}{100}$  $\frac{75}{100} = \frac{200 \times 3}{4}$  $\frac{6 \times 3}{4}$  = 150; 150 est compris entre le 111<sup>e</sup> rang et le 180<sup>e</sup> rang. On a : Q<sub>3</sub>  $\in$  [9; 12] Alors  $\frac{Q_3 - 9}{12 - 9} = \frac{150 - 111}{180 - 111}$  $\frac{130-111}{180-111}$ ,

Donc  $Q_3 = 9 + 3 \times \frac{150 - 111}{180 - 111}$  $\frac{130-111}{180-111} = 10,69$ 

b) Déterminons l'écart interquartile.

 $Q_3 - Q_1 = 10,69 - 6,12 = 4,57$ 

#### **Exercice 4**

On considère la série statistique ci-dessous

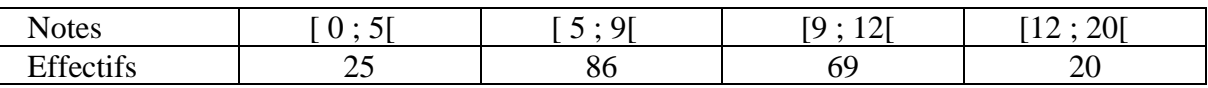

1/ Calcule la note moyenne

2/ Calcule la variance et l'écart type de la série statistique.

3/ Calcule l'écart absolu moyen de la série statistique.

#### **Réponse attendue**

1/ Calculons la note moyenne

Etablissons le tableau des centres des classes

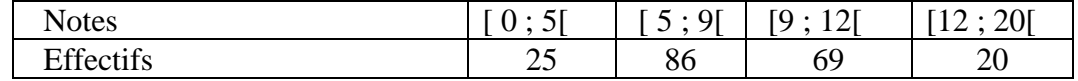

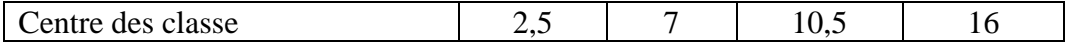

 $m =$  $25 \times 2.5 + 86 \times 7 + 69 \times 10.5 + 20 \times 16$  $\frac{1}{200} = 8,545$ 

Donc la note moyenne est 8,545

2/ Calcule la variance et l'écart type de la série statistique.

• La variance V

 $V = \frac{25 \times 2.5^2 + 86 \times 7^2 + 69 \times 10,5^2 + 20 \times 16^2}{200}$  $\frac{+69\times10,5420\times164}{200} - (8,545)^2 = 12,47$ 

• L'écart type  $\sigma$ 

 $\sigma = \sqrt{V} = \sqrt{12.47} = 3.53.$ 

3/ Calcule l'écart absolu moyen de la série statistique.

$$
e_m = \frac{25 \times |2.5 - 8.545| + 86 \times |7 - 8.55| + 69 \times |10.5 - 8.545| + 20 \times |16 - 8.545|}{200} = 2.839
$$

### **Exercices d'approfondissement**

#### **Exercice 5**

La série suivante donne la répartition de PME en fonction de leur chiffre d'affaires en millions de francs CFA.

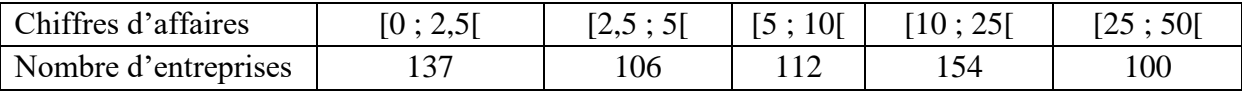

1/ Calcule les fréquences et les fréquences cumulées croissantes.

2/ a) Trace la courbe cumulative croissante des fréquences.

b) Détermine graphiquement la médiane, le premier quartile et le troisième quartile .

### **Solution**

1/ Calcul des fréquences et des fréquences cumulées croissantes.

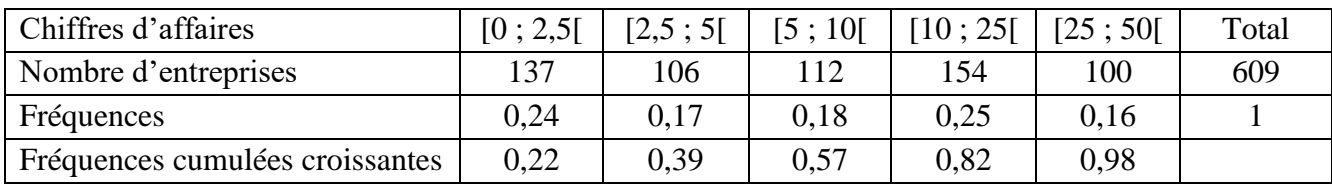

# 2/ a) La courbe cumulative croissante des fréquences.

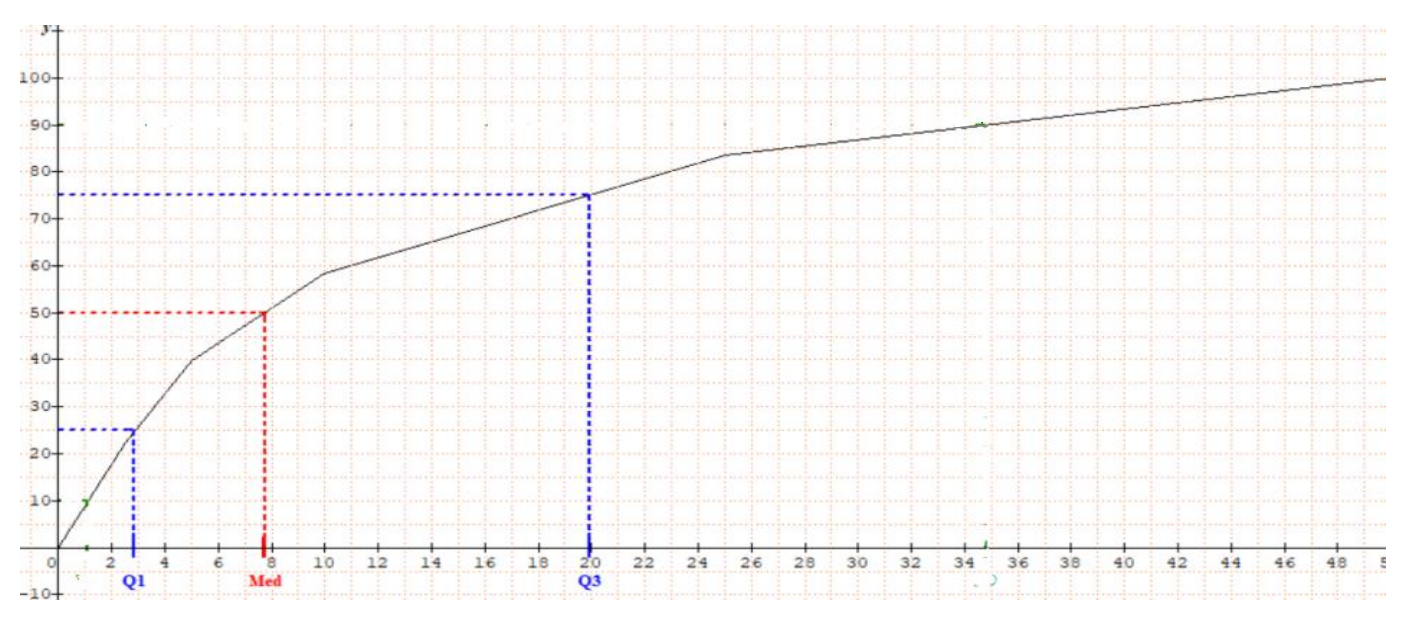

b) Détermination graphique de la médiane, du premier quartile et du troisième quartile.

D'après la courbe cumulative des fréquences, on a :

 $Q_1 = 3$ ; M<sub>e</sub>=7,8; et  $Q_3 = 20$ .